## SAP ABAP table /SAPSLL/TDPFLD {GTS: Field List for Default Data}

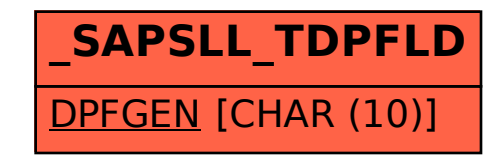